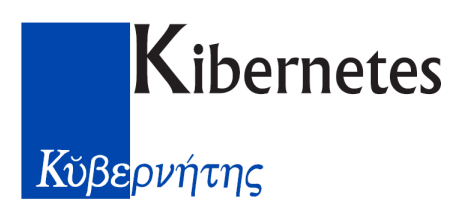

Il Comune di Sestu ha attivato lo **Sportello web del contribuente con il progetto IMU Sicura** la soluzione digitale che permette ai cittadini di:

- verificare la correttezza del pagamento delle tasse già pagate;
- di calcolare le tasse da pagare;
- di scaricare eventuali avvisi di pagamento (come quelli della Tari);
- di pagare il dovuto attraverso PagoPA;
- di evitare futuri accertamenti fiscali.

Tutti questi servizi saranno accessibili senza l'obbligo di recarsi allo sportello fisico del Municipio: basterà uno smartphone o un tablet o un computer con una connessione a Internet. E per pagare le tasse in assoluta sicurezza sarà necessaria solo una carta di credito: attraverso PagoPA il pagamento sarà effettuato in assoluta sicurezza. «*È un ulteriore passo della digitalizzazione del Comune di Sestu in vista delle scadenze del 2021, quando tutta l'amministrazione sarà completamente digitalizzata*», afferma **Matteo Taccori, assessore al Bilancio del Comune di Sestu**.

## **Sportello web del Contribuente**

Lo **Sportello web del Contribuente** dota il Comune di Sestu dei più avanzati e moderni strumenti per digitalizzare i servizi che offre e di diminuire le distanze con i propri cittadini. Un fattore fondamentale in questo periodo dove è d'obbligo il distanziamento personale.

Realizzato grazie alla **collaborazione con la società Kibernetes**, lo Sportello web del Contribuente è uno spazio virtuale accessibile tramite computer o smartphone, che accorcia le distanze e facilita la comunicazione tra cittadini ed Ente. Ognuno avrà infatti una propria area dedicata in cui sono conservate e sempre disponibili tutte le informazioni tributarie che lo riguardano, organizzate con un criterio cronologico e suddivise per aree: Tari, Imu, certificati, ecc. Significherà avere lo sportello comunale in tasca, a qualsiasi ora del giorno e della notte, in qualsiasi giornata e in qualsiasi luogo.

Oltre a **consultare la propria posizione tributaria**, lo Sportello consente di **ricevere i documenti** informativi, **calcolare le imposte** in autoliquidazione partendo dalla propria posizione patrimoniale (come risulta nelle banche dati comunali e con possibilità di modificarla), **scaricare e stampare il modello F24** (per Imu e Tari) oppure **pagare on-line** le imposte con la carta di credito, e **comunicare con l'Ufficio tributi attraverso un servizio di messaggistica**.

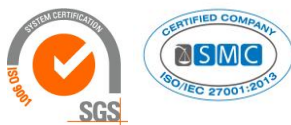

**bernetes** s.r.I. Via Galileo Galilei, 1 - 31057 Silea (TV) Tel. 0422 363693 - Fax 0422 460125 - www.kibernetes.it PEC: kibernetes\_clienti@legalmail.it E-Mail: posta@kibernetes-tv.it

Codice Fiscale e Partita IVA 01190430262 - Reg. Imprese di Treviso 01190430262 - R.E.A. 147400 - Cap. Soc. € 1.000.000,00 i.v.

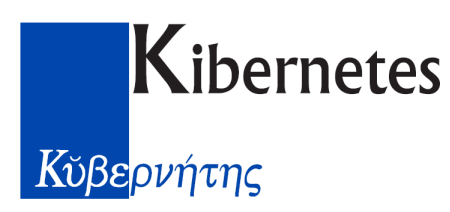

È un servizio che si rivolge non solo al cittadino ma anche alle imprese e ai CAF. Gli immobili di ciascun contribuente si trovano già pre-caricati nel database dello Sportello.

## **Progetto Imu Sicura**

Il Comune ha implementato lo Sportello Web del Contribuente con **il progetto IMU Sicura**: ai cittadini che aderiscono **eviterà di ricevere gli odiosi avvisi di accertamento**. Il progetto, infatti, darà la certezza di aver effettuato un pagamento formalmente corretto perché improntato a un confronto anticipato con l'ente. «*Vogliamo eliminare definitivamente l'immagine vessatoria legata agli enti pubblici. Il nostro obiettivo è entrare in un rapporto di vicinanza con i cittadini, basato su trasparenza e fiducia*», aggiunge Matteo Taccori.

## **Supporto costante**

Per arrivare in breve tempo a questo importante obiettivo, il Comune tramite Kibernetes, mette a disposizione una squadra di consulenti insieme ai quali **costruire un pagamento sicuro e verificare che quello che si è già pagato è corretto.**

Un supporto ulteriore oltre quello fornito dal Comune, a cui i sestesi possono comunque successivamente rivolgersi, che a differenza di quelli più tradizionali rende più semplice e digitale il rapporto dei cittadini e imprese con il Comune.

Per accedere allo Sportello Web del Contribuente basta collegarsi all'indirizzo [https://www.comuneweb.it/egov/Sestu.](https://www.comuneweb.it/egov/Sestu)

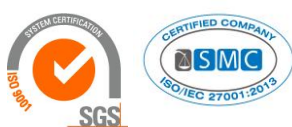

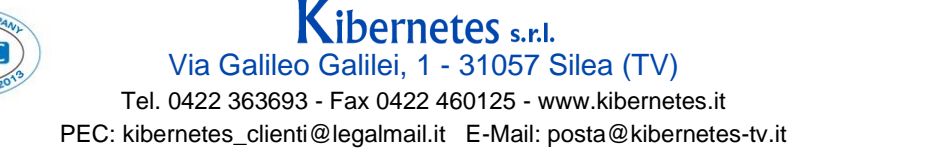

Codice Fiscale e Partita IVA 01190430262 - Reg. Imprese di Treviso 01190430262 - R.E.A. 147400 - Cap. Soc. € 1.000.000,00 i.v.